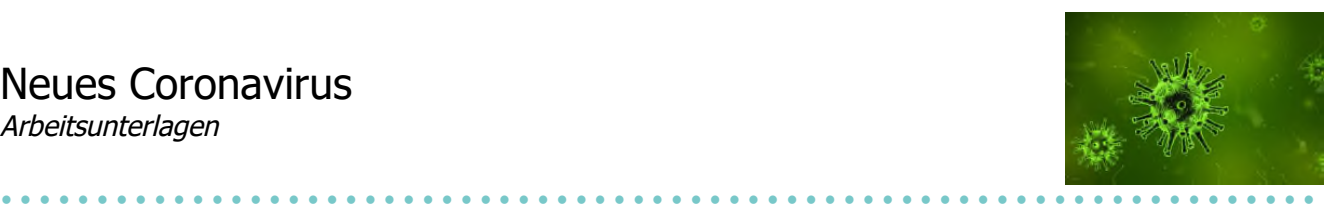

## **SwissCovid App und Contact Tracing**

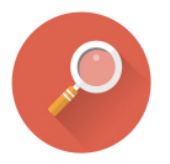

**Beim Contact Tracing werden enge Kontakte von mit dem Coronavirus infizierten Personen ausfindig gemacht. Die SwissCovid App unterstützt dies: Sie stellt fest, ob wir Kontakt mit einer infizierten Person hatten. Dadurch können wir Übertragungsketten stoppen.** 

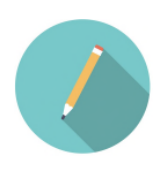

**Sammelt zu zweit möglichst viele Informationen über die SwissCovid App und tragt sie in den Steckbrief auf der nächsten Seite ein. Vergleicht eure Ergebnisse anschliessend mit einer anderen Zweiergruppe.** 

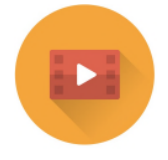

**Hilfreiche Seiten:** 

Bundesamt für Gesundheit: SwissCovid App und Contact Tracing https://www.bag.admin.ch/bag/de/home/krankheiten/ausbrueche-epidemien-pandemien/aktuelleausbrueche-epidemien/novel-cov/swisscovid-app-und-contact-tracing.html

Bundesamt für Gesundheit: SwissCovid App https://bag-coronavirus.ch/swisscovid-app/

Bundesamt für Gesundheit, youtube-Kanal https://www.youtube.com/user/bagofspufsp

Tagesanzeiger, Wie nutze ich die SwissCovid App? https://www.tagesanzeiger.ch/wie-nutze-ich-die-swiss-covid-app-553168408059

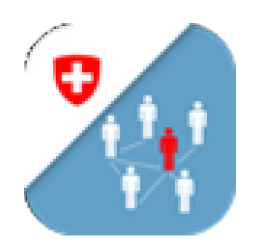

**Wusstest du … ?**

In Polen werden Personen, welche mit dem Corona-Virus infiziert sind, von einer App aufgefordert, Selfies von sich einzuschicken. So wird kontrolliert, ob sie auch wirklich zuhause sind. Die App muss von allen infizierten Personen installiert werden.

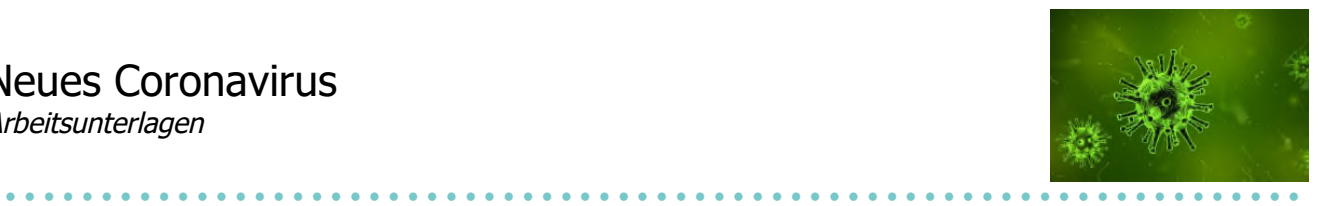

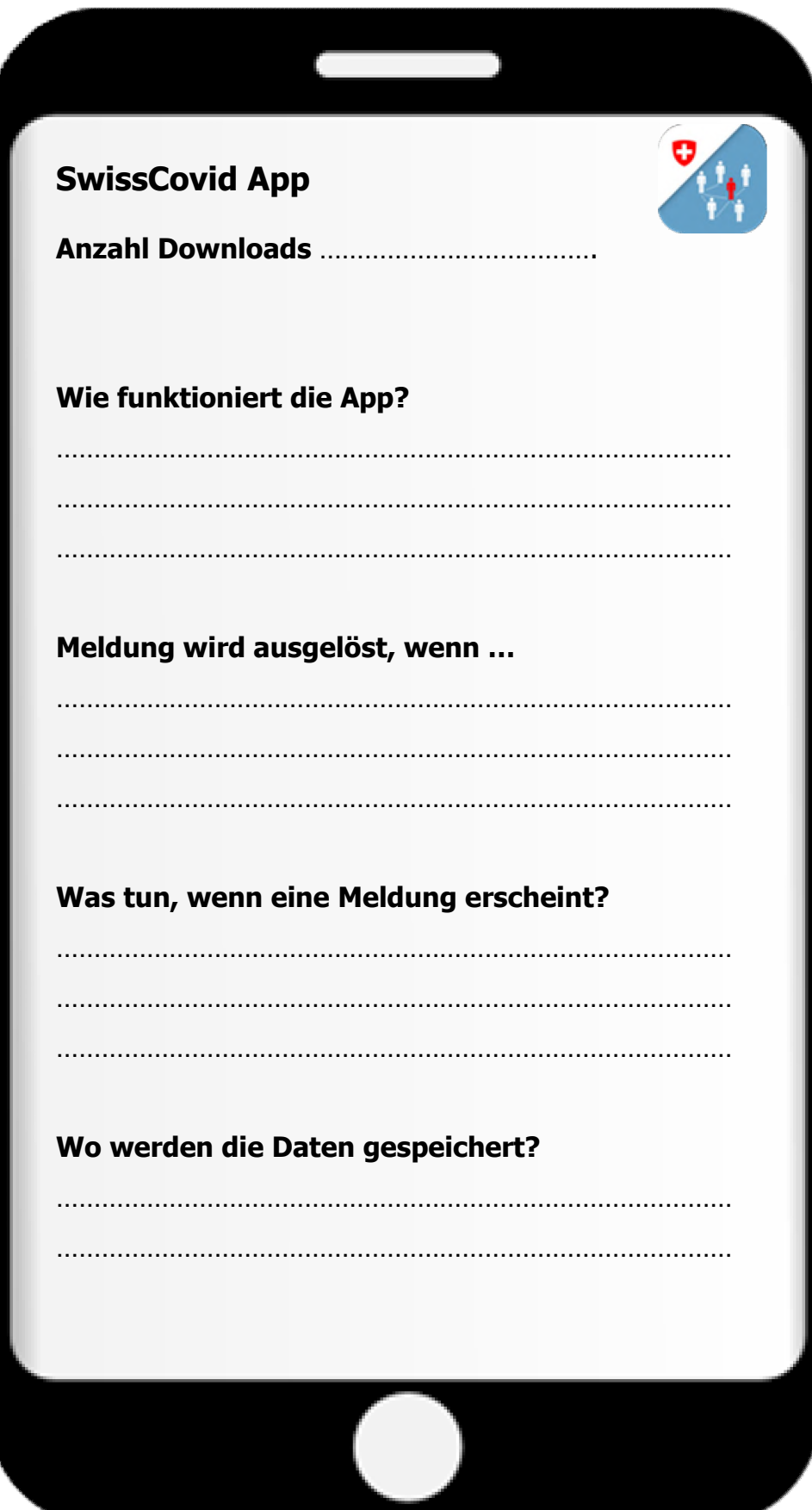